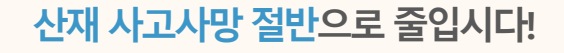

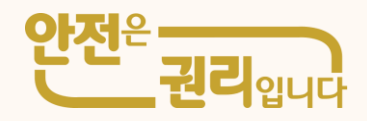

# 추락방지안전시 **(**온라인신청방법**)**

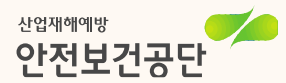

1. 참여신청서 작성

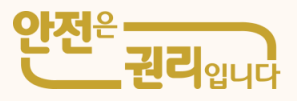

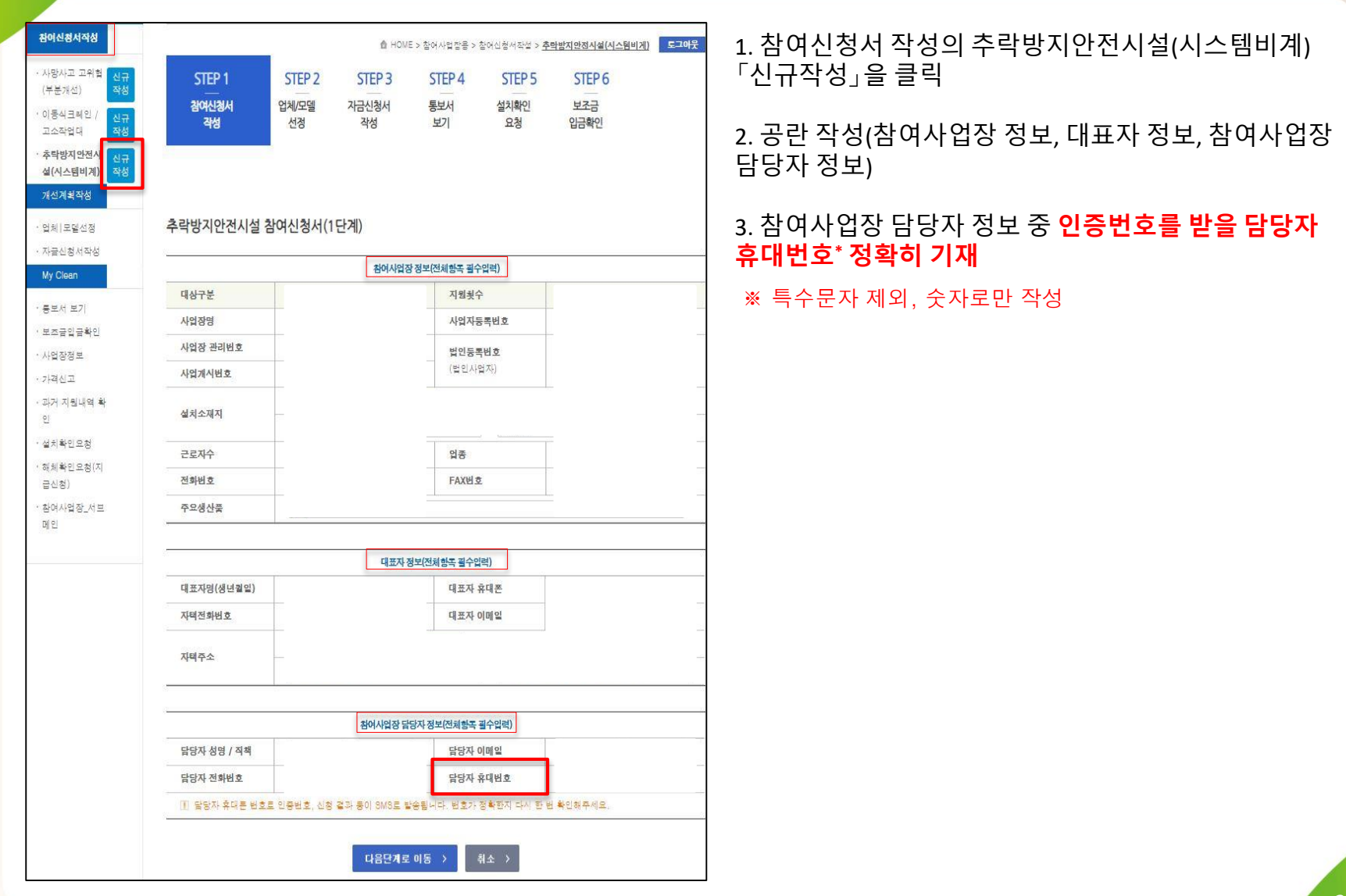

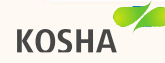

1. 참여신청서 작성

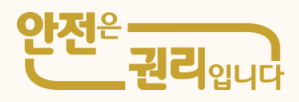

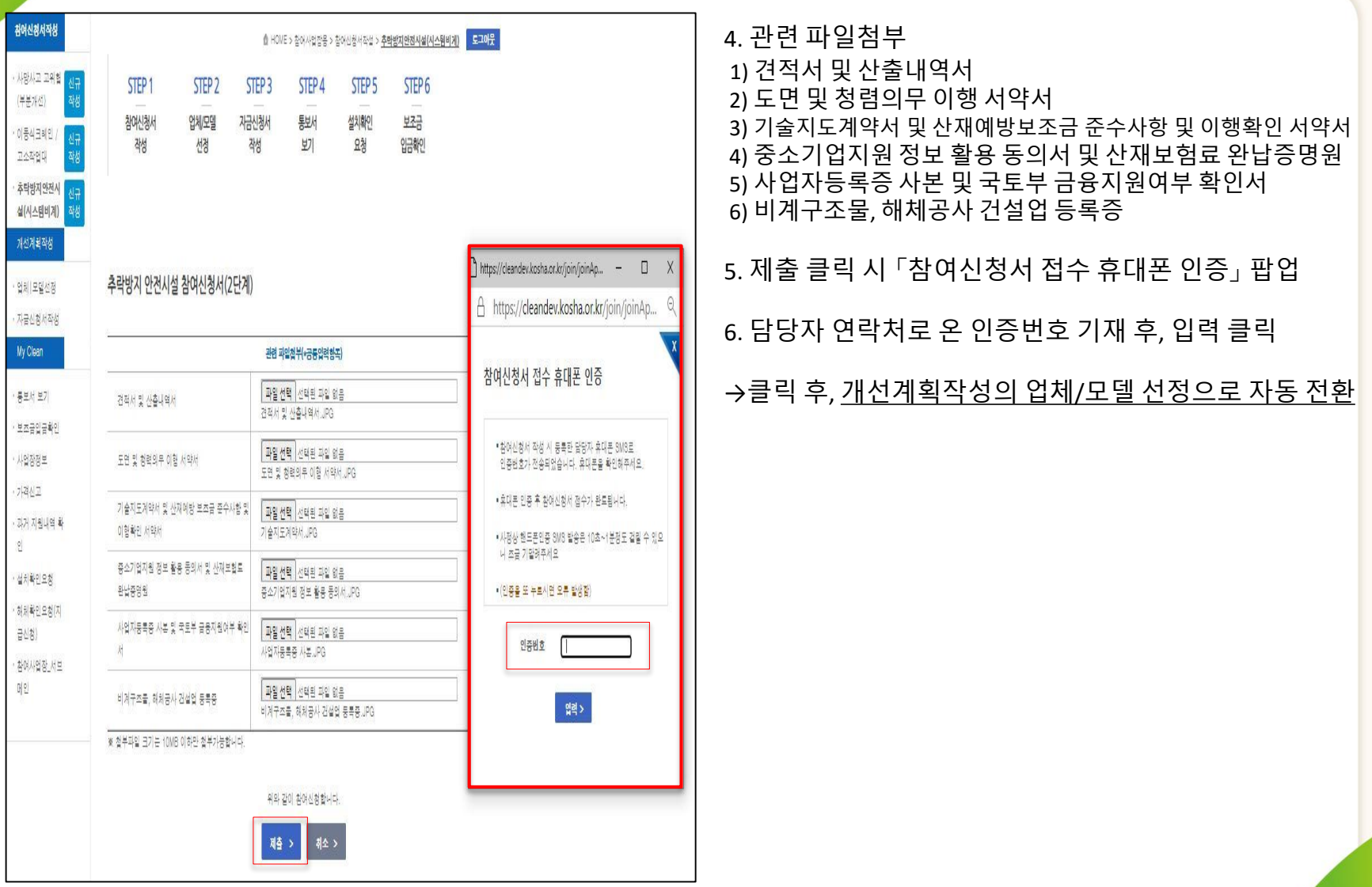

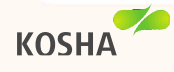

# 2. 업체/모델 선정

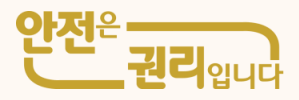

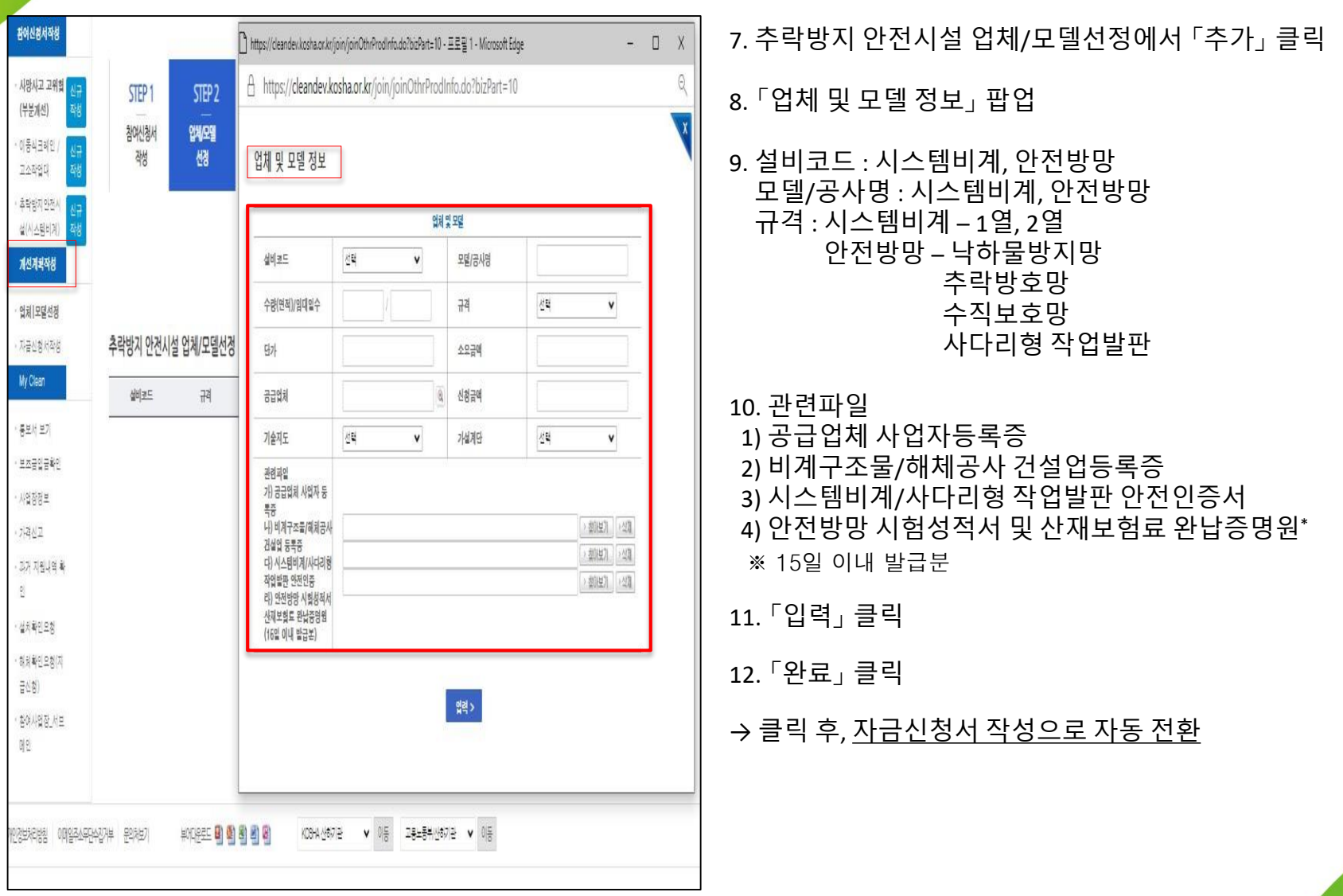

### 3. 자금신청서 제출

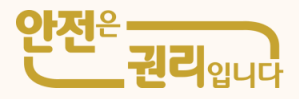

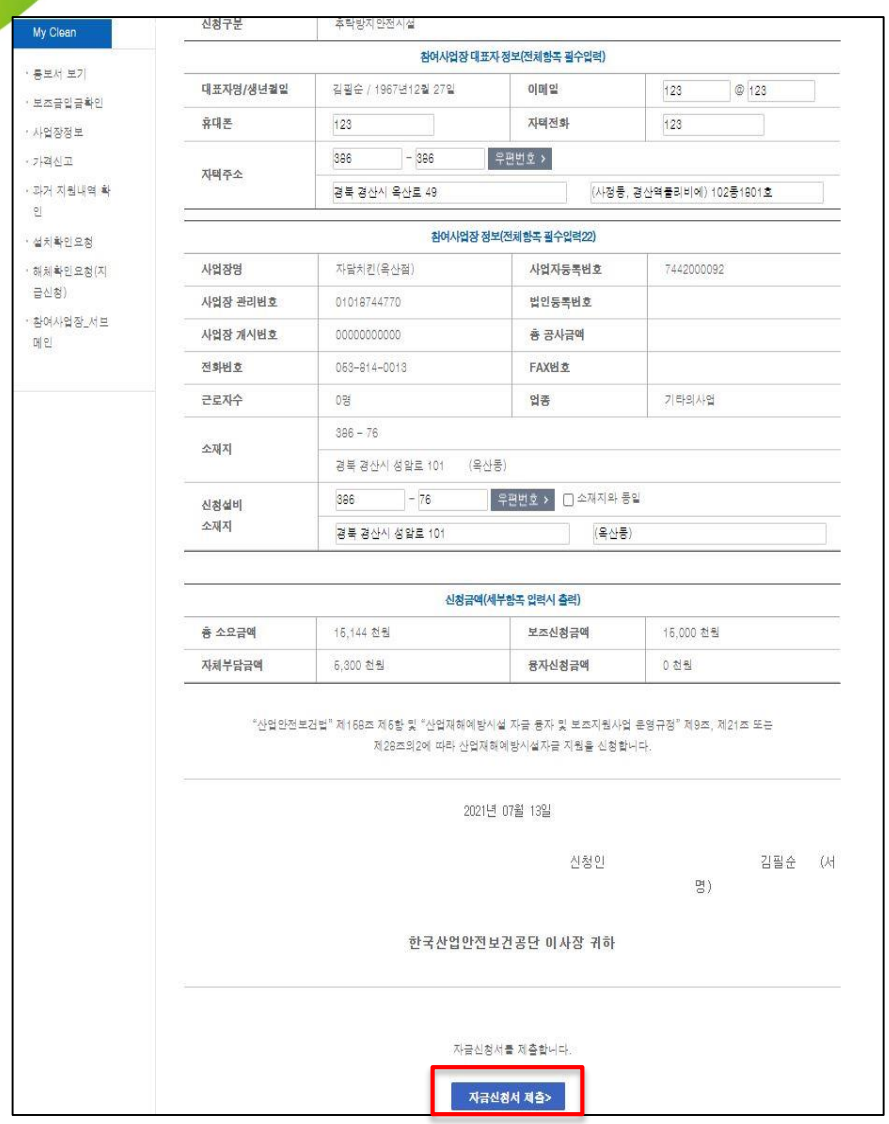

#### 13. 내용 확인 후, 「자금신청서 제출」 클릭

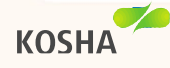

### 3-1. 보안 요청

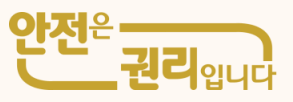

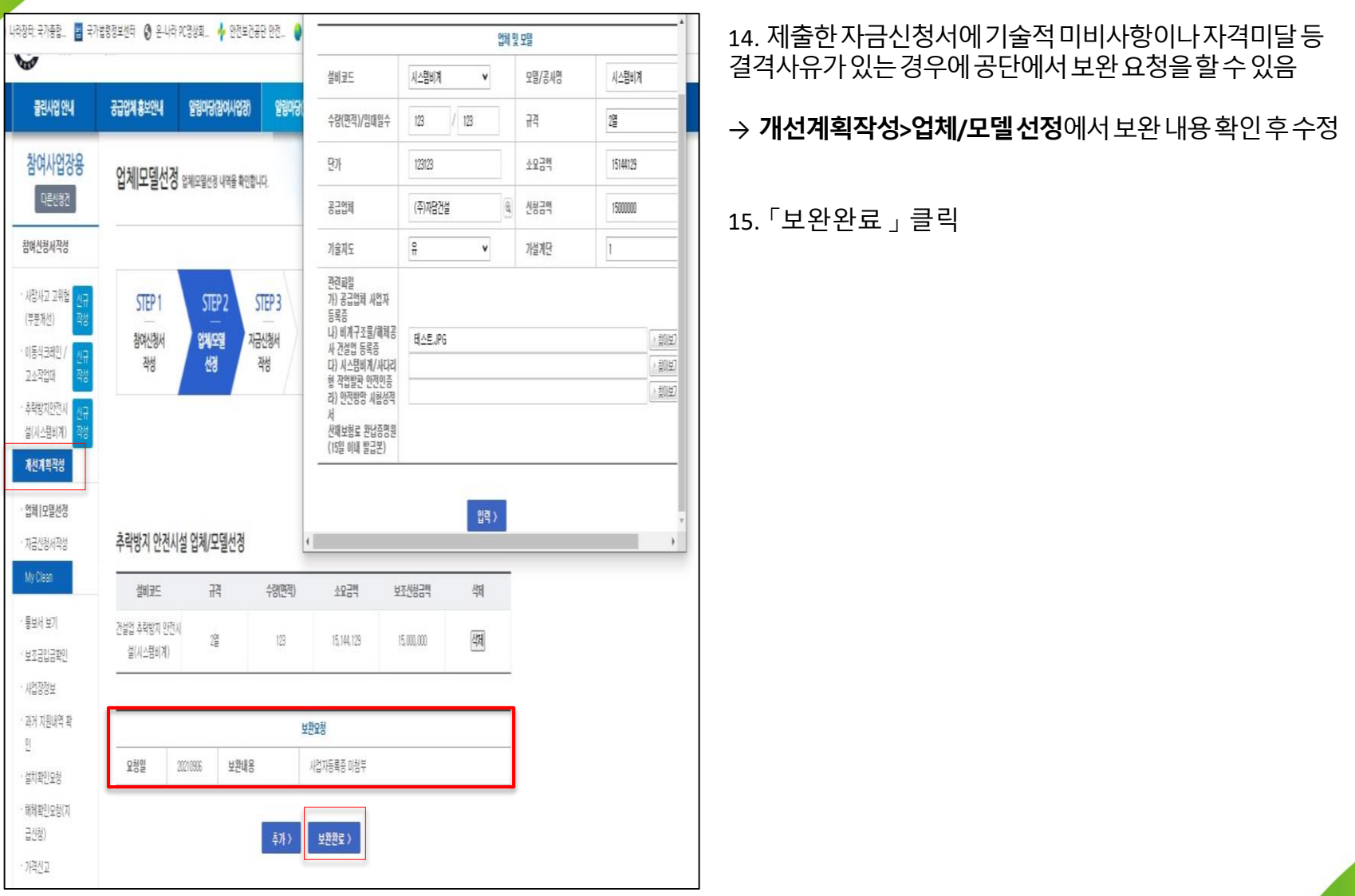

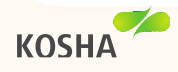

### 4. 결정내역보기 및 투자계획변경

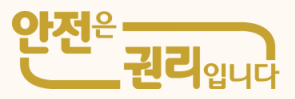

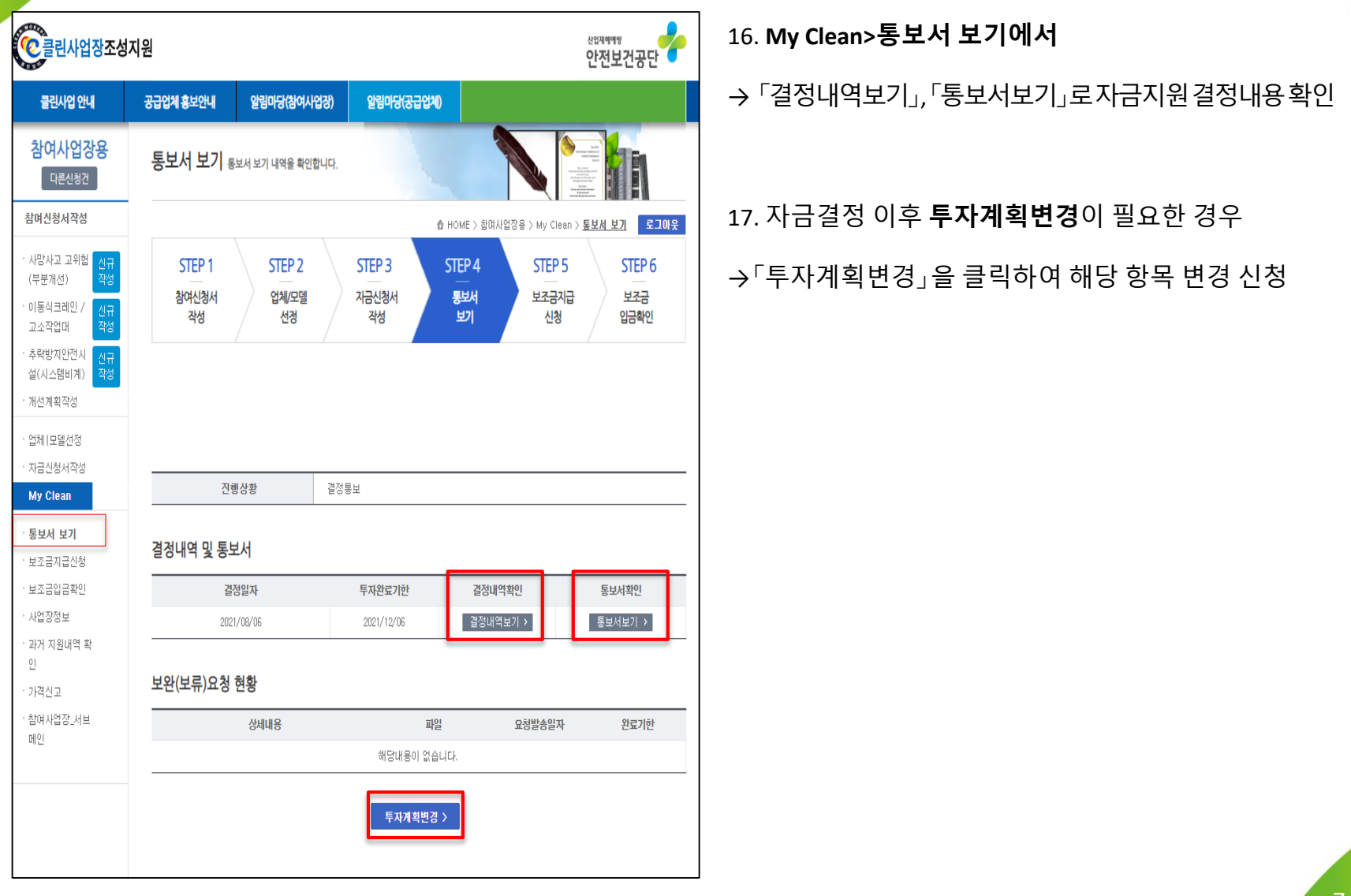

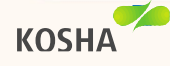

# 5. 보조금 지급신청

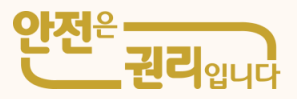

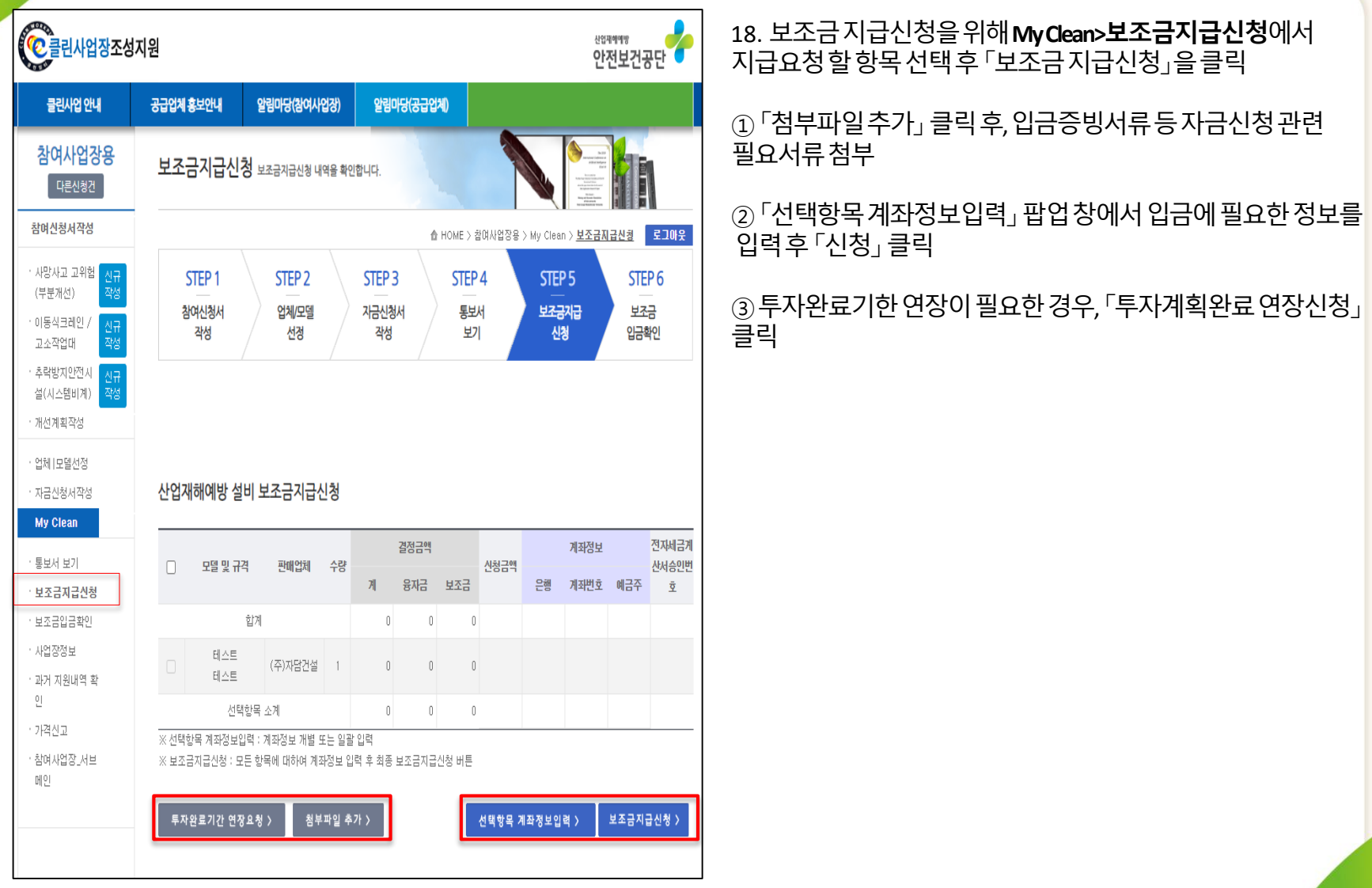

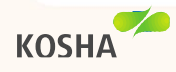